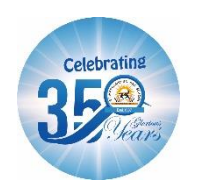

 **ST. MARGARET SR. SEC. SCHOOL D-Block, Prashant Vihar, Rohini, Delhi - 110085**

# **SAMPLE PAPER**

#### **FINAL EXAMINATION 2023-24 SUBJECT: COMPUTER SCIENCE CLASS: VI**

**Time: 1Hr: 30 min** Mate of Mate of Mate of Mate of Mate of Mate of Mate of Mate of Mate of Mate of Mate of Mate o

## **IMPORTANT INSTRUCTIONS**

- The paper is divided into four sections- A,B,C and D.
- Section A consists of 8 questions (Q1 to Q8). Each question carries 1 Mark.
- Section B consists of 5 questions (Q9 to Q13). Each question carries 1 Mark.
- Section C consists of 3 questions (Q14 to 16). Each question carries 2 Mark.
- Section D consists of 2 questions (Q17 to Q18). Each question carries 3 Mark.

### **SECTION A 1x8=8 Multiple Choice Questions (write the correct answer)**

Q1. \_\_\_\_\_\_\_\_\_\_\_\_\_\_\_\_\_ is used to print messages/output in Javascript. a. Print b.console.log c.console log Q2.  $\frac{1}{a.7^{**}/}$  is used to comment multiple lines. a. /\*\*/ b.// c./\*\* Q3. =N\$4 is an example of \_\_\_\_\_\_\_ referencing. a.Relative b.Mixed c.Absolute Q4.\_\_\_\_\_\_\_\_\_\_\_\_\_\_\_ are the faint lines that appear around cells in Excel. a. Gridlines b.Border c.Cell outline Q5. AutoFill is a function of \_\_\_\_\_\_\_ to automatically fill the next values in the next cell. a.Javascript b.Powerpoint c.MS-Excel Q6."Hello" is an example of \_\_\_\_\_\_\_ datatype. a.String b.Number c.None Q7.If A10 contain value as 25 and A11 contain value as 10 the output of =A10\*A11 will be  $\overline{\phantom{a}}$  . The set of the set of the set of the set of the set of the set of the set of the set of the set of the set of the set of the set of the set of the set of the set of the set of the set of the set of the set o a.2500 b.250 c.35 Q8.Javascript was originally called as \_\_\_\_\_\_\_\_ a.JS b.Livescript c.Javaonline

## **Section B 1x5=5**

Q9.Write a Javascript program to print your favourite movie and actor name. Q10.Write the steps to hide gridlines in MS-Excel

Q11.Write the function to calculate the maximum and minimum value from the given numbers.

Q12. Write 2 uses of JavaScript.

Q13. What is Chart in MS Excel?

## **Section C 2x3=6**

Q14.Differentiate between Relative and Absolute Cell Referencing.

Q15.Explain the following functions:

a.SUM

b.POWER

Q16. What is conditional formatting?

# Section D 3x2=6

### Q17.

a.Write a Javascript program to find the average of four numbers. b.Write about the following icons.

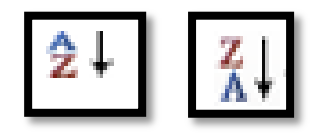

Q18.

- a. Write a Javascript program to convert kilometres to meters.
- b. What are comments in Javascript? Give an example.